Ahelp: tg\_bkg - CIAO 3.4

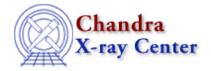

URL: <a href="http://cxc.harvard.edu/ciao3.4/tg">http://cxc.harvard.edu/ciao3.4/tg</a> bkg.html

Last modified: March 2007

AHELP for CIAO 3.4 tg\_bkg Context: tools

Jump to: Description Examples NOTES Bugs See Also

# **Synopsis**

Creates a PHA background file for use in XSPEC

# **Syntax**

tg\_bkg input\_pha2.fits [output\_bkg\_pha2.fits]

# **Description**

tg\_bkg makes a background file that is compatible with XSPEC. Sherpa will be able to use it, but that application can already read the arrays directly from the PHA file. The script sums the BACKGROUND\_UP and BACKGROUND\_DOWN columns and adjusts the scale factor keyword (BACKSCAL) accordingly. Since it is designed to keep the same format as the PHA file, i.e. the rows in both files correspond to one another, it is a more convenient way of inspecting the background.

Note that since the script updates the BACKFILE keyword, the input file must have write permission. If an output file name is not specified, the script uses the input file name with "\_bkg" appended.

It is important to note that these are estimates to the background. Since they are binned adjacent to the spectrum source region, they will have a contribution from the wings of the PSF. They also have a contribution from signal aliased in chipy during the frame shift at the level of (usually) 41 ms frame shift / 3200 ms integration / 1024 rows, or 1.25e–5 times the source rate (HEG+MEG or LEG, all orders). The source count rate at that diffraction angle gets smeared during the frame shift.

# **Example 1**

tg\_bkg acisf0145N003\_pha2.fits acisf0145N003\_bkg\_pha2.fits

Create a background file for ObsID 145.

tg\_bkg 1

Ahelp: tg\_bkg - CIAO 3.4

# **Example 2**

tg\_bkg acisf00459N002\_pha2.fits

Create a background file for ObsID 459. Since an output filename is not given, tg\_bkg creates "acisf00459N002\_pha2.fits\_bkg".

#### **NOTES**

This script is not an official part of the CIAO release but is made available as "contributed" software via the CIAO scripts page. Please see the installation instructions page for help on installing the package.

## **Bugs**

See the <u>bugs page for this script</u> on the CIAO website for an up-to-date listing of known bugs.

### See Also

tools

dmtype2split, tg\_create\_mask, tg\_resolve\_events, tgdetect, tgextract, tgidselectsrc, tgmatchsrc

The Chandra X-Ray Center (CXC) is operated for NASA by the Smithsonian Astrophysical Observatory.

60 Garden Street, Cambridge, MA 02138 USA.

Smithsonian Institution, Copyright © 1998–2006. All rights reserved.

URL: http://cxc.harvard.edu/ciao3.4/tg bkg.html
Last modified: March 2007

2 Example 2